## **Create digital lessons in 5 Minutes**

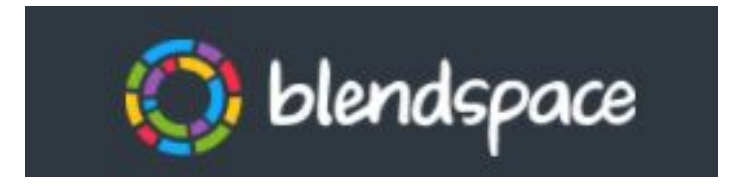

**Organized By: CIET-NCERT Tuesday, 15th September ,2021**

 $\widehat{q}_{0}$ 

**Conducted By: Mamta Narula PGT(Commerce) Delhi Public School**

**Vasant Kunj, New Delhi** 

 $\mathcal{U}$ 

### **Why ?**  blendspace

**Teachers are trying their best to organise teaching resources like presentations, videos, online quizzes, simulations, animations, games etc. to** 

**be used in their online classes. But** majority of teachers are facing

**difficulty arranging these resources at one place so that they do not loose valuable class time searching and opening an attachment or a file or a video.**

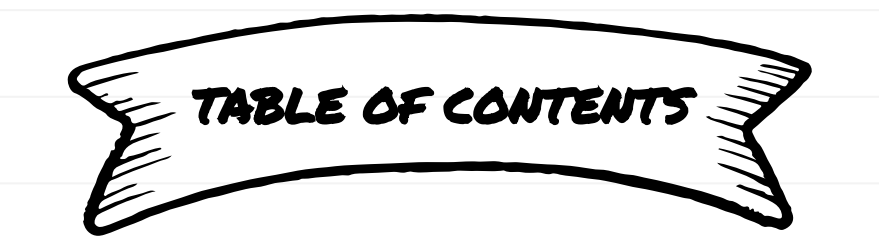

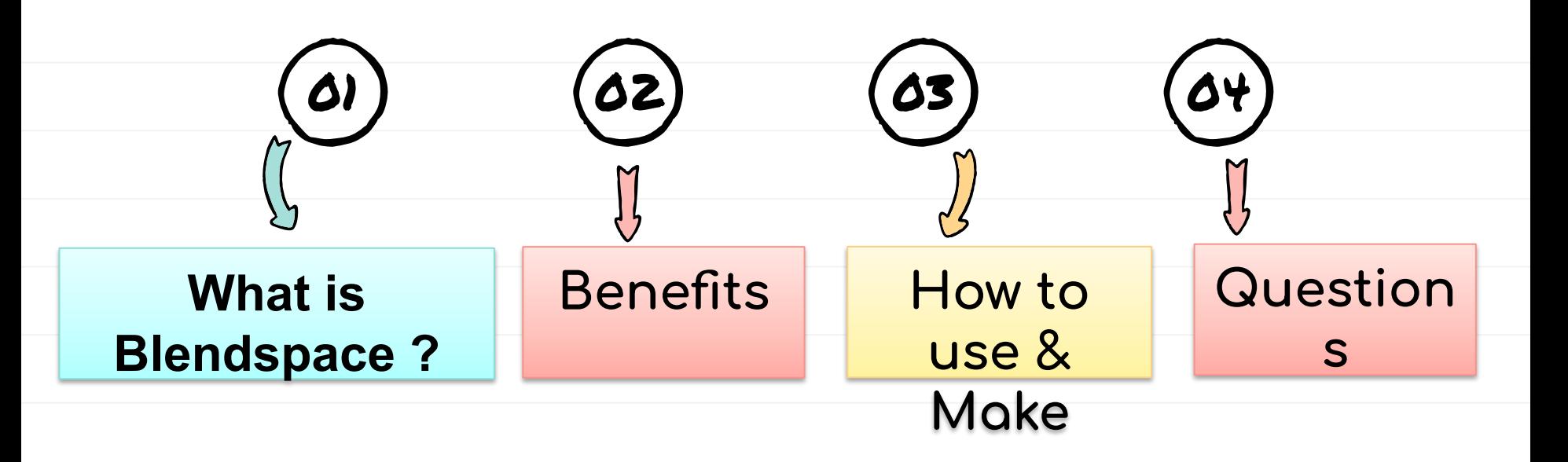

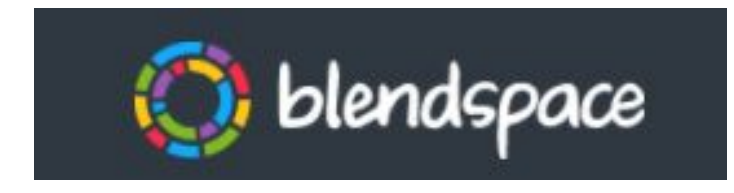

**A free platform that help teachers in making digital lesson plan which guides them to teach innovatively and also serve as a reference for students even after the class is over**

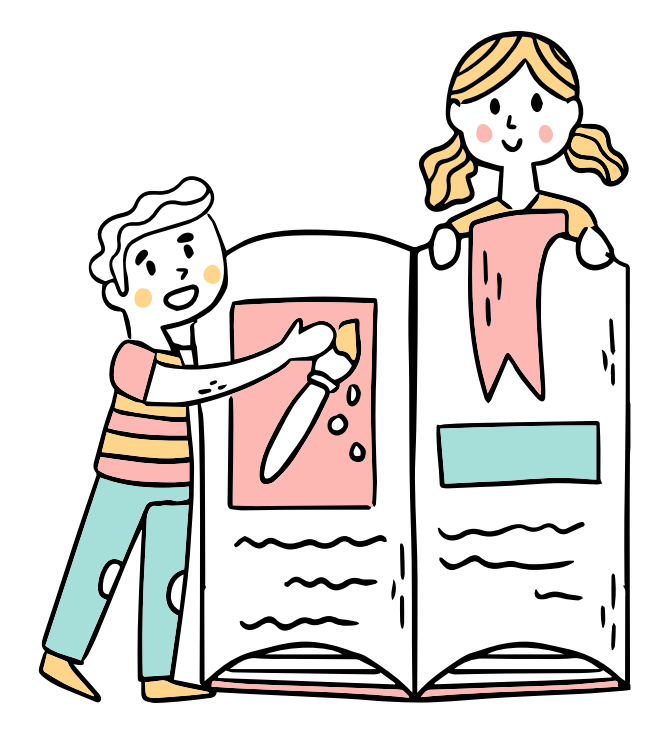

### **Benefits of**

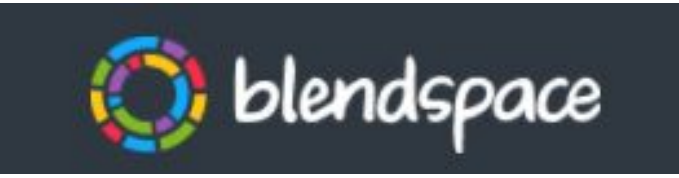

 **It is the easiest way to blend your classroom with digital content.** 

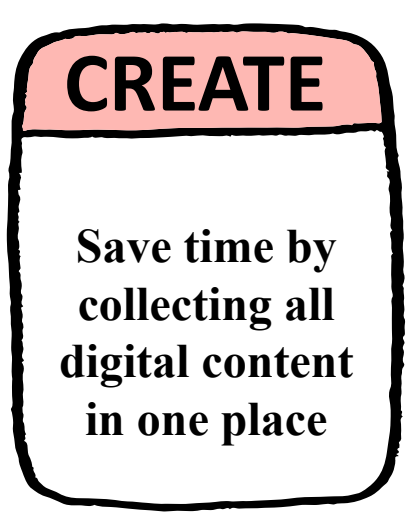

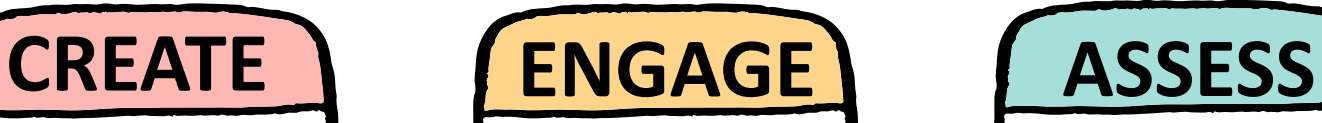

**Achieve learning goals with fun, interactive lessons**

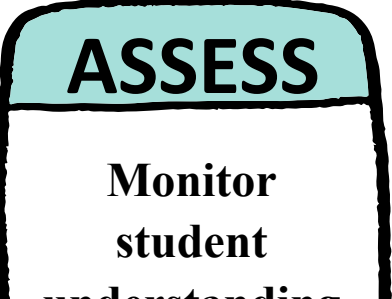

**understanding with quizzes and discussions**

### **Benefits of**

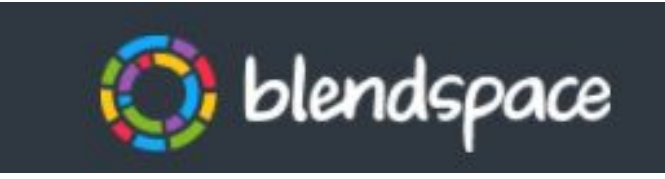

 $\mathcal{S}$ 

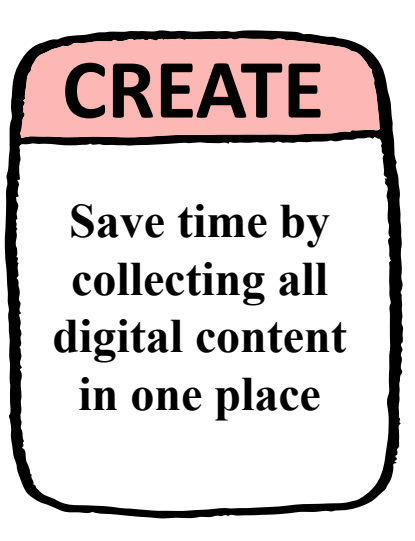

- Easy to create lessons
- Add variety of Resource tools provided such as Google Search, Google Drive, Dropbox, uploads from your computer, and more, you can quickly build a lesson
- All it takes is finding the resource and dragging it into place in your lesson.

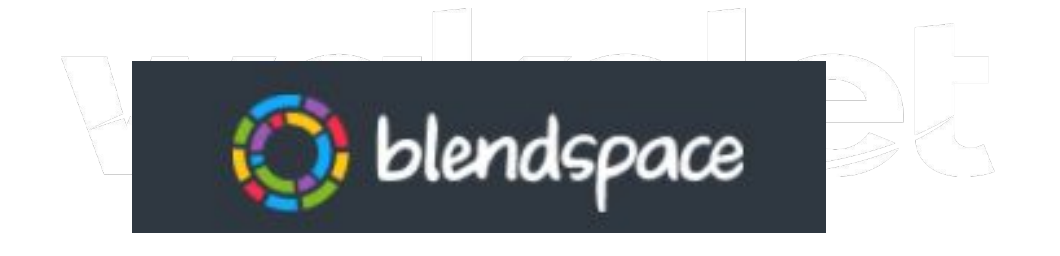

- **• Completely free for students and educators to use:** offers unlimited classes, up to 35 students per class, and up to 100 active lessons.
- **Completely free for Schools :** offers unlimited classes, unlimited students, unlimited active lessons, and account administration features.

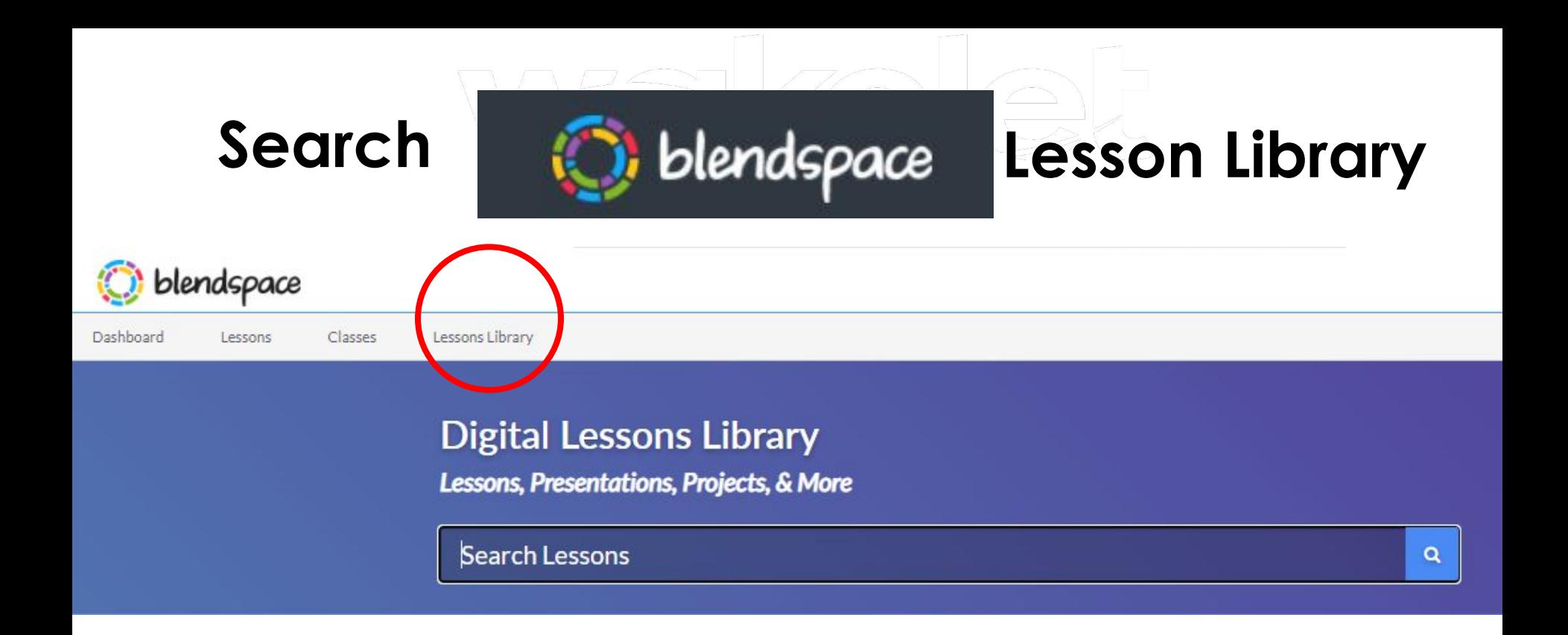

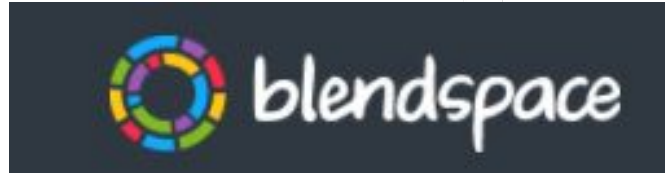

# **Copy Copy** blendspace Made by others

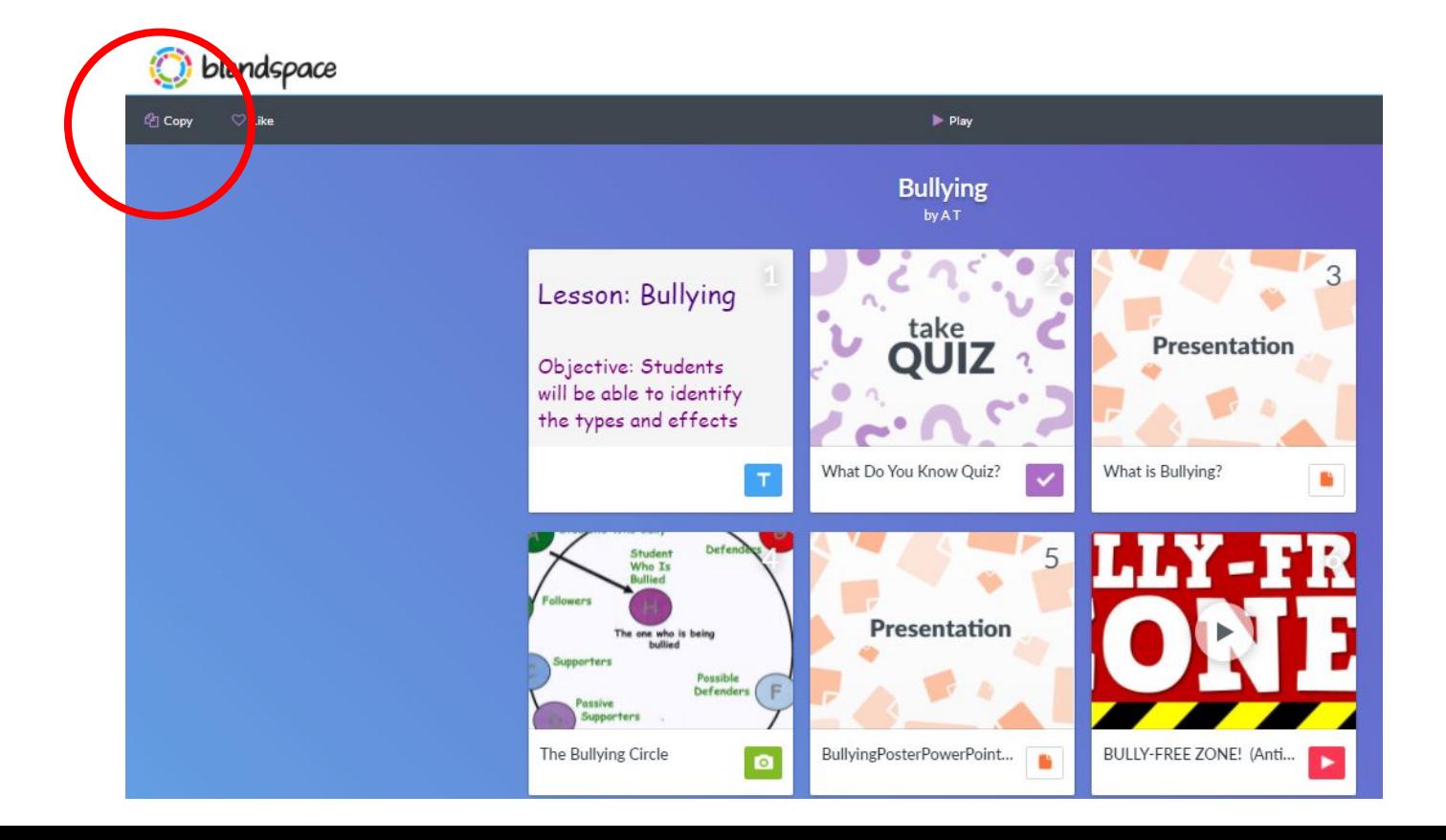

### **Benefits of**

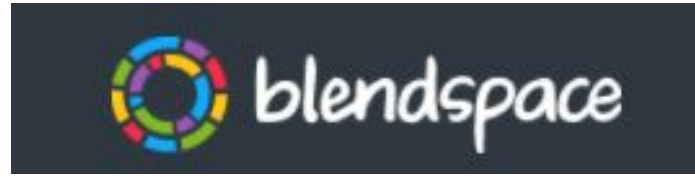

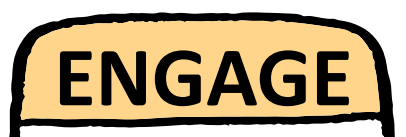

**Achieve learning goals with fun, interactive lessons**

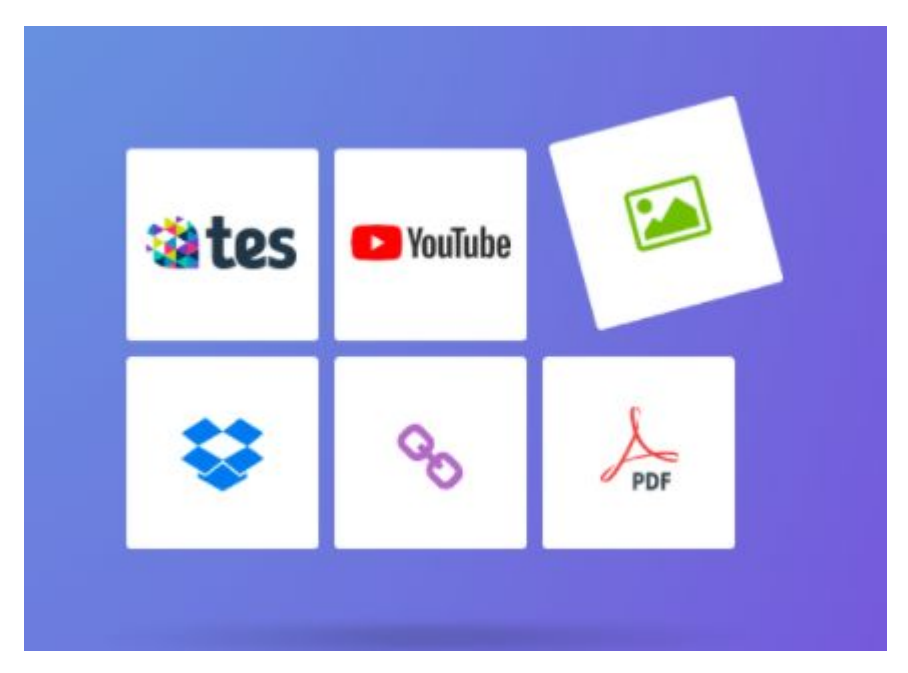

### **Benefits of**

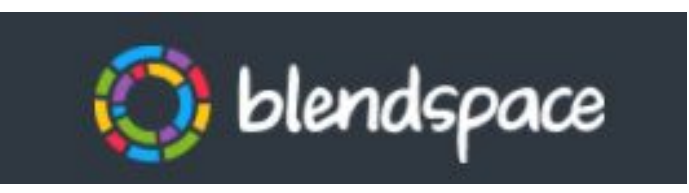

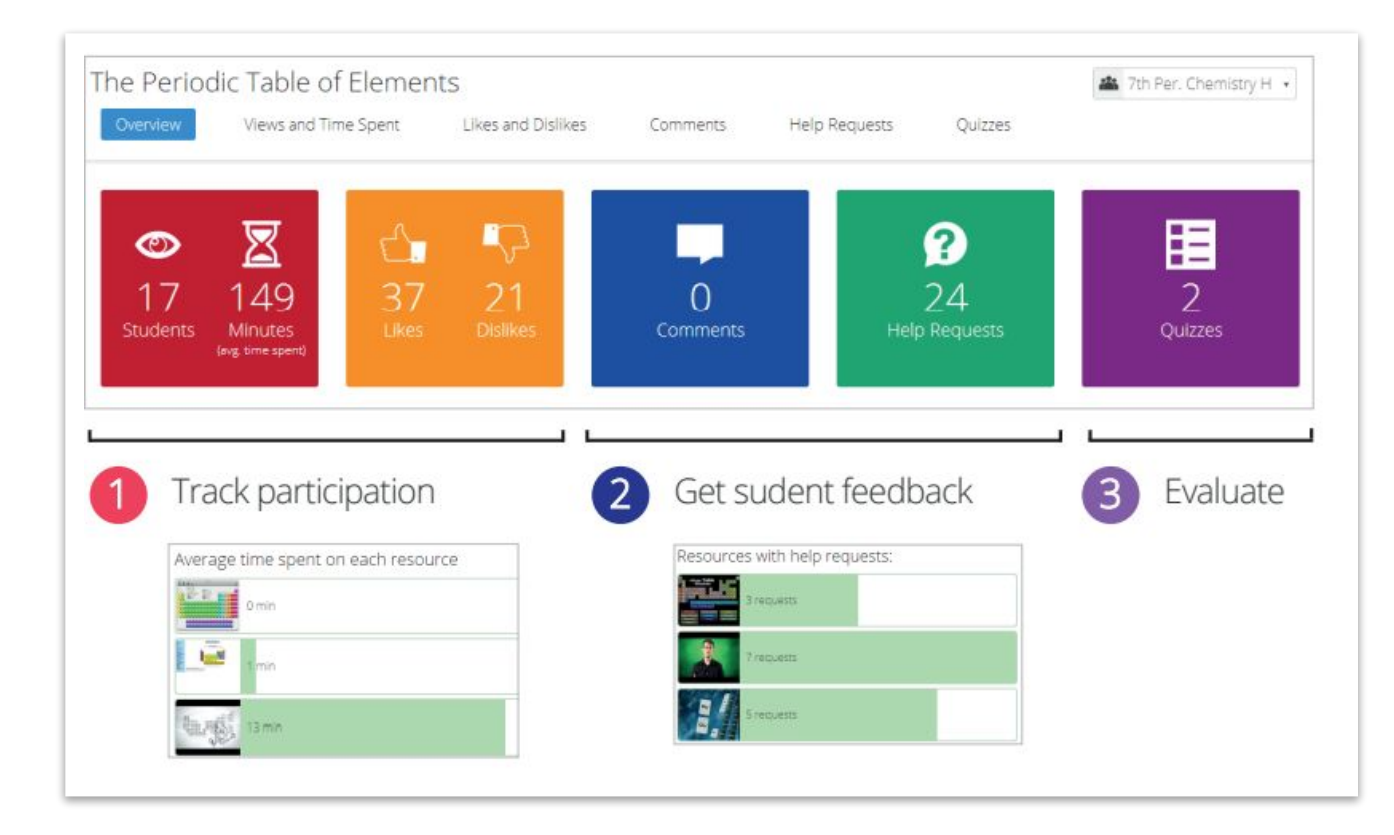

**ASSESS**

**Monitor student understanding with quizzes and discussions**

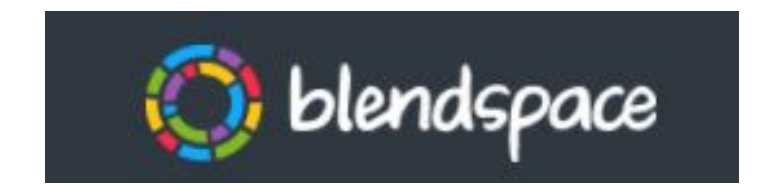

### Either Get started by signing up at [https://www.blendspace.com](https://www.blendspace.com/) on your computer Or On your phone or Any other device

### [https://www.blendspace.com](https://www.blendspace.com/)

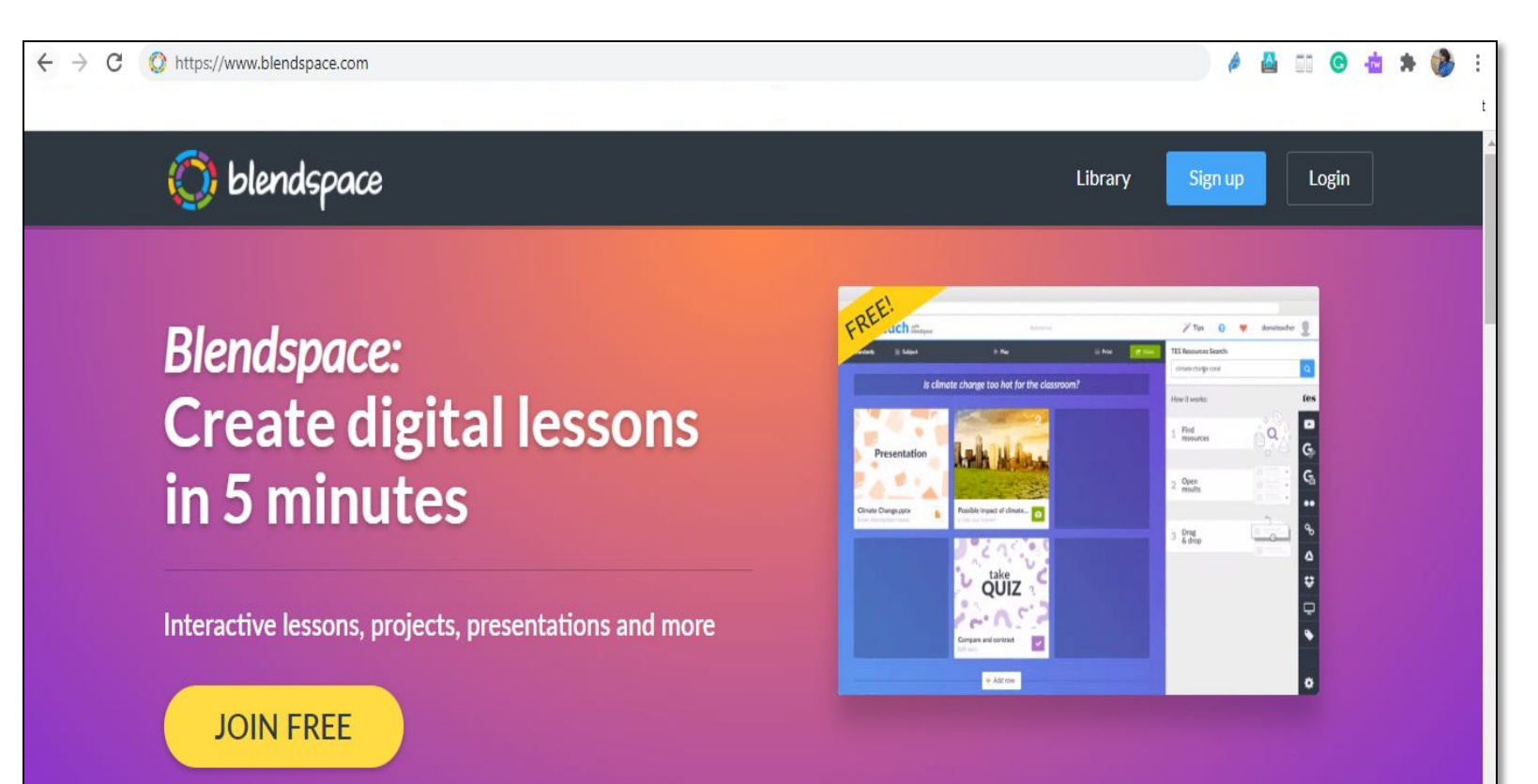

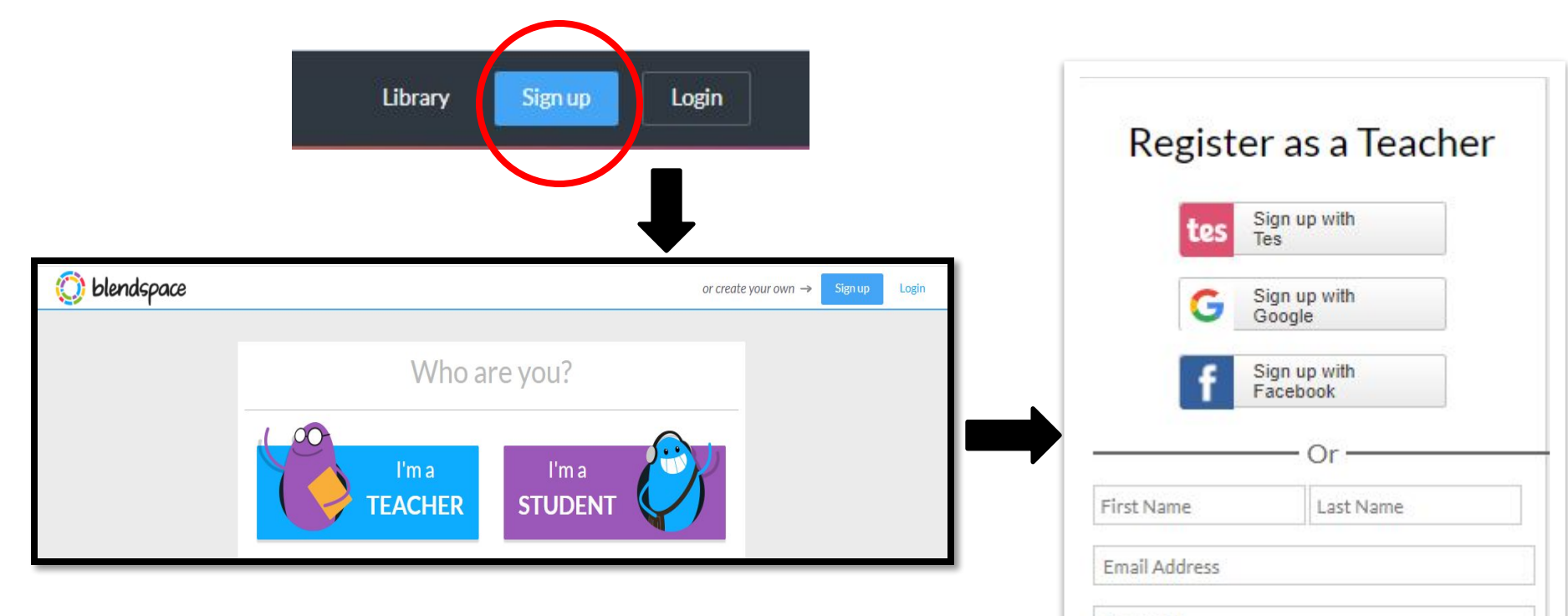

Password

Sign up

By clicking 'Sign up' you agree to our Terms of Service and Privacy Policy

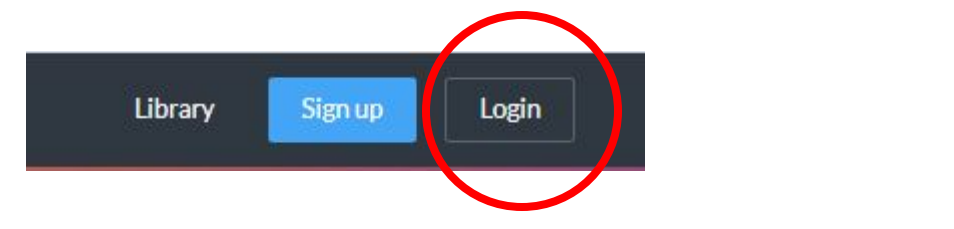

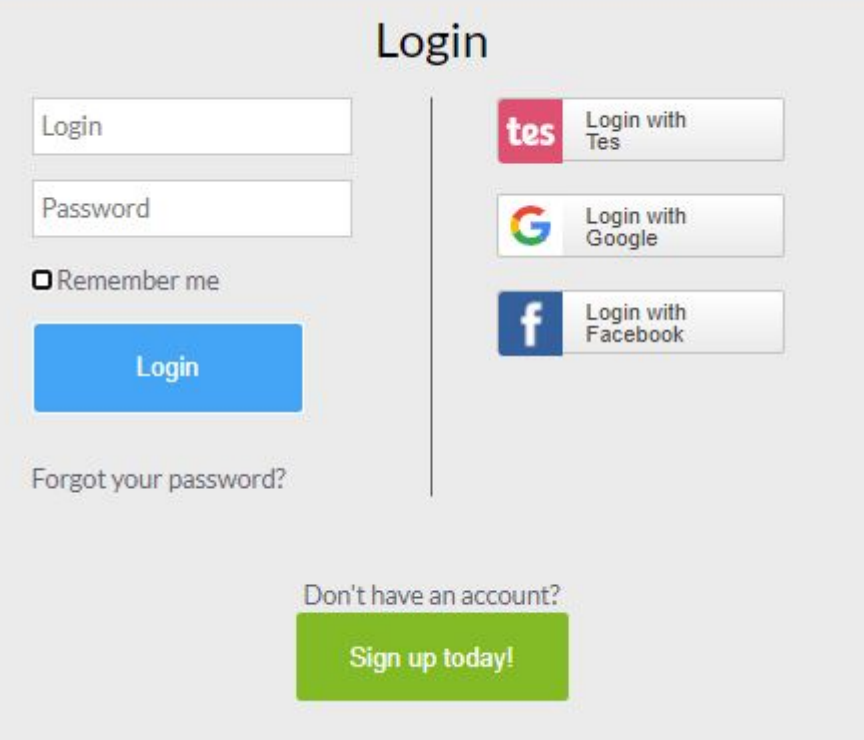

### **Click here**

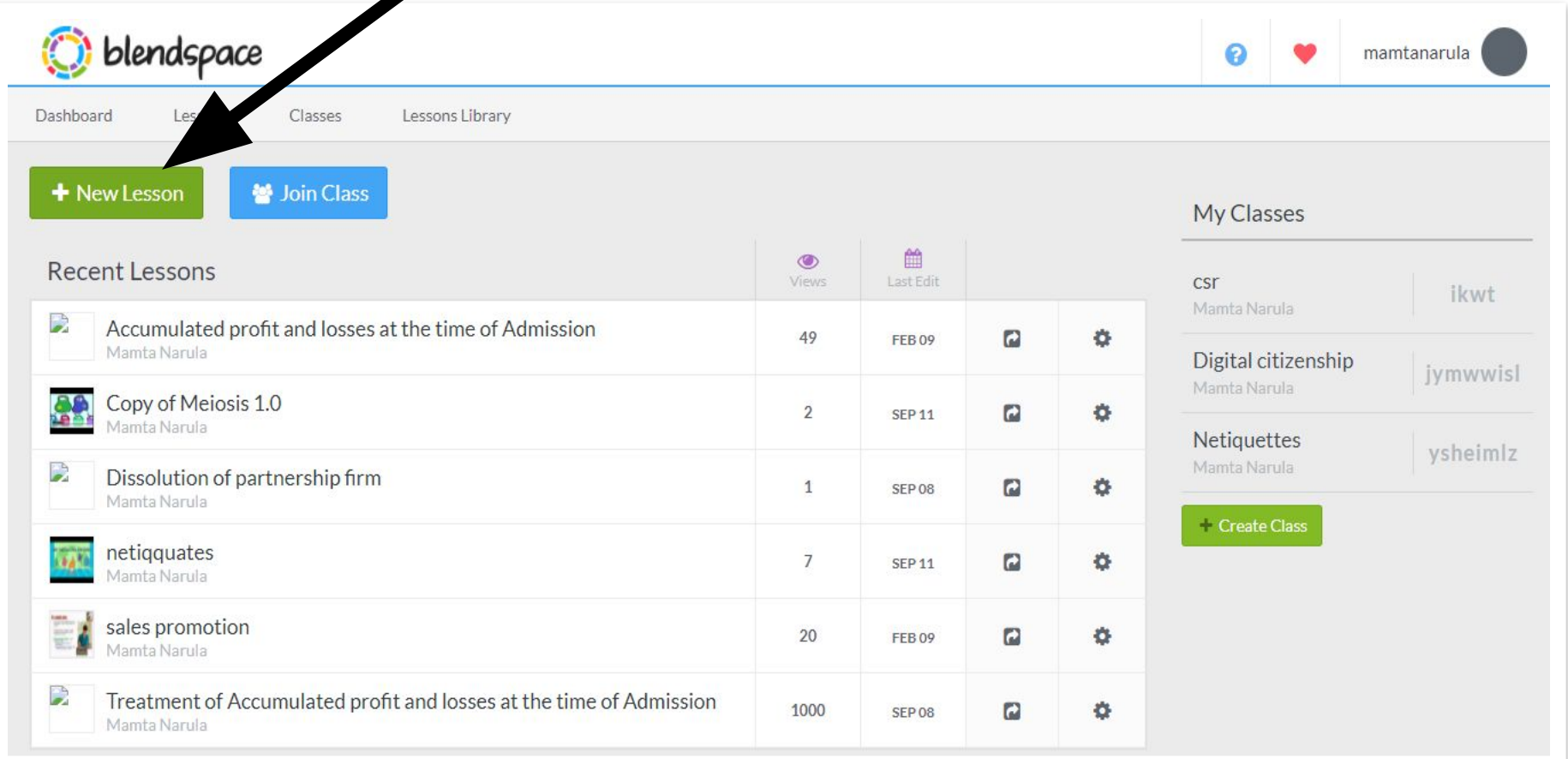

How *C* blendspace Works?

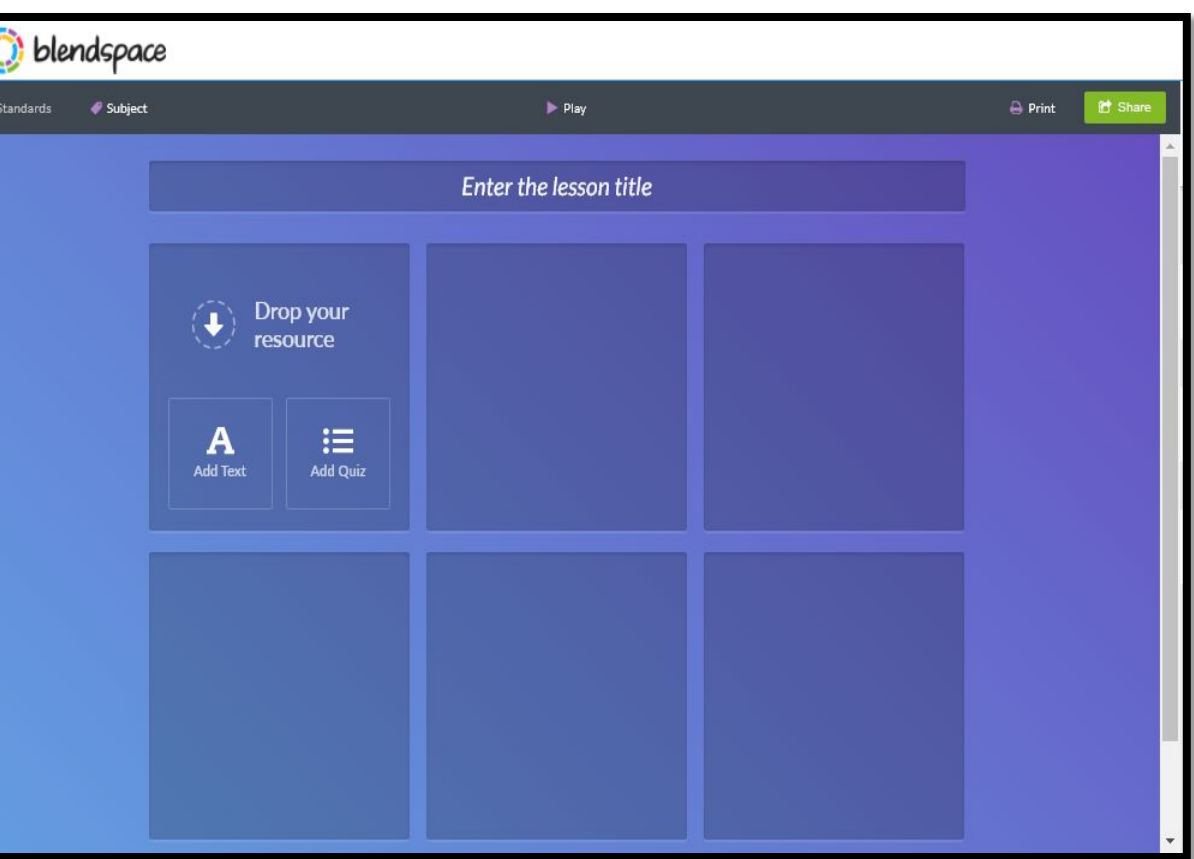

 $\epsilon$ 

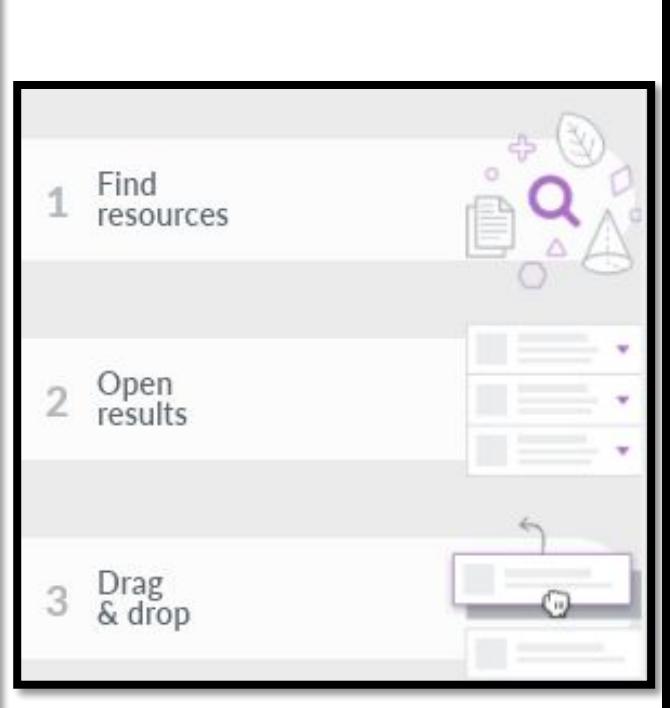

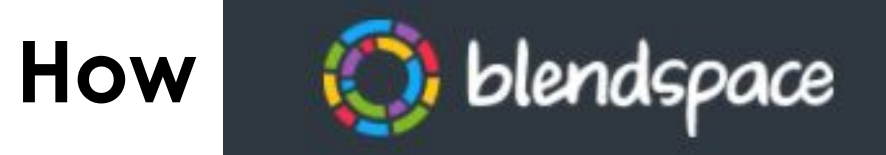

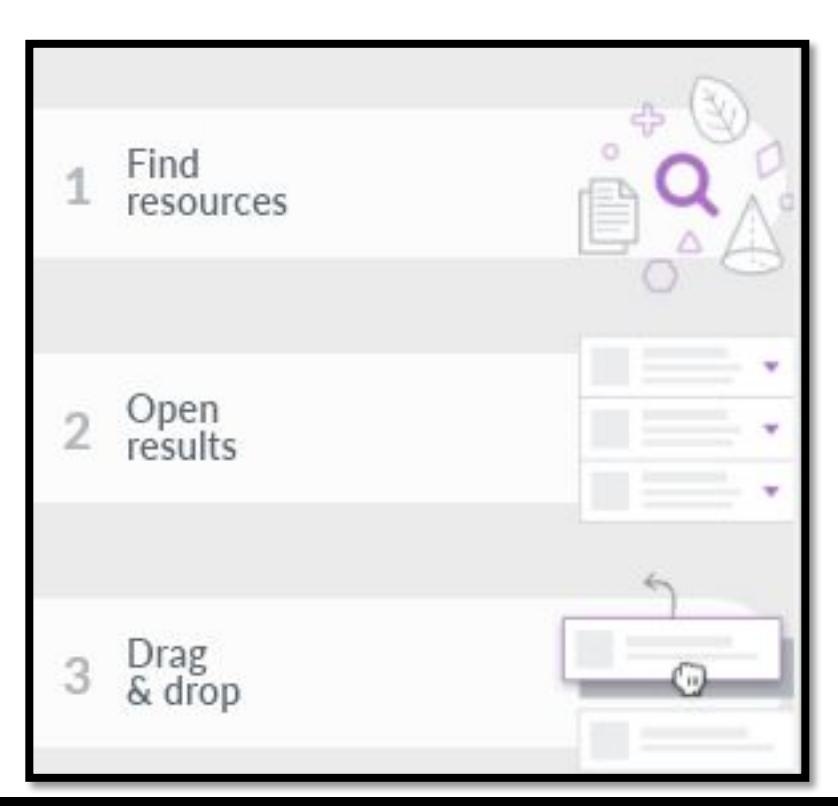

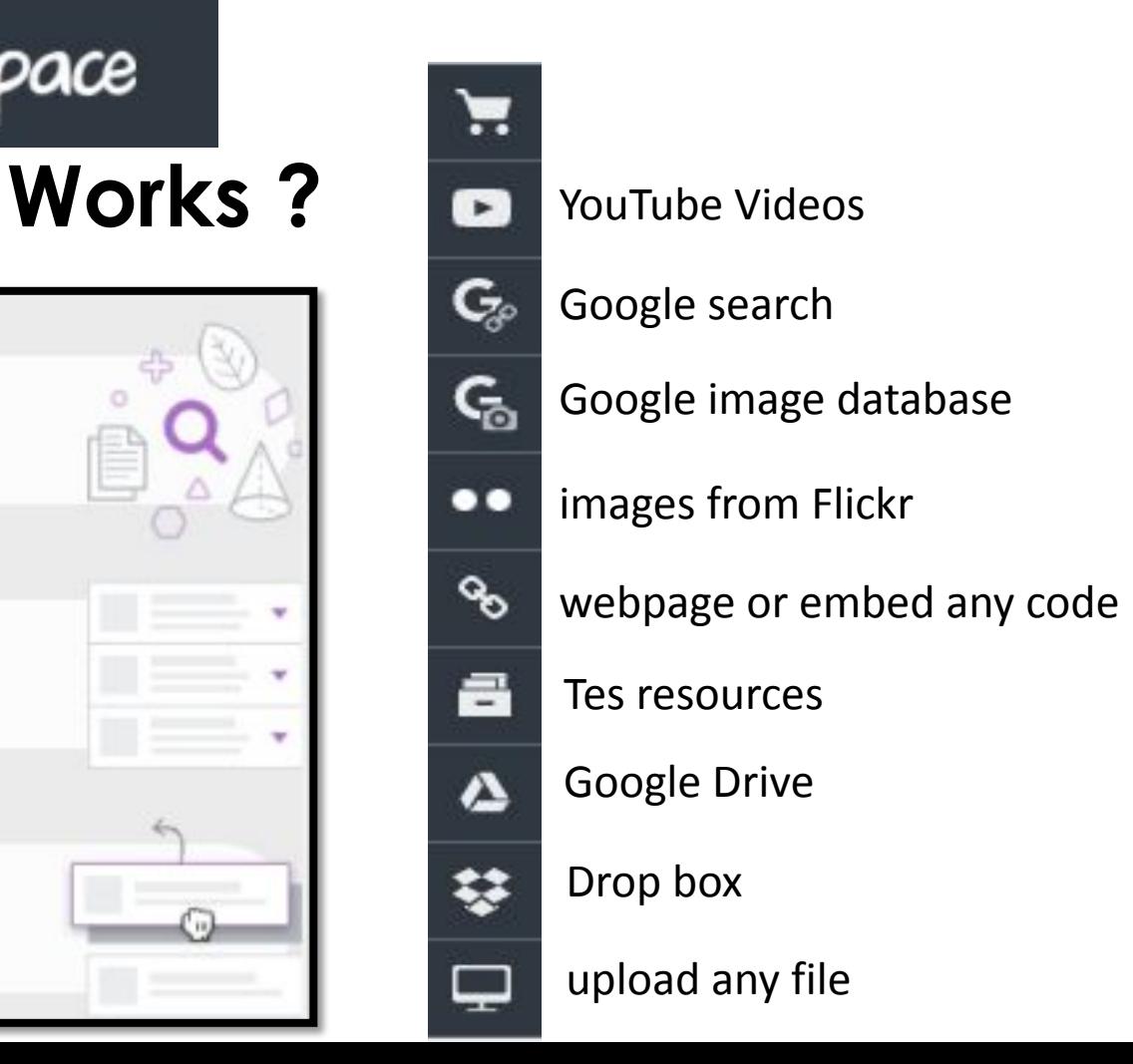

### Add text or quiz in

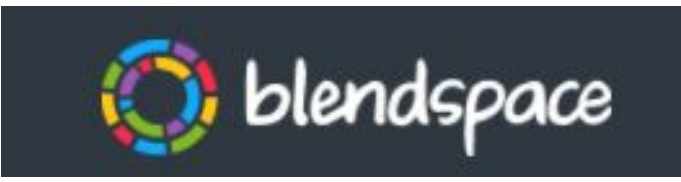

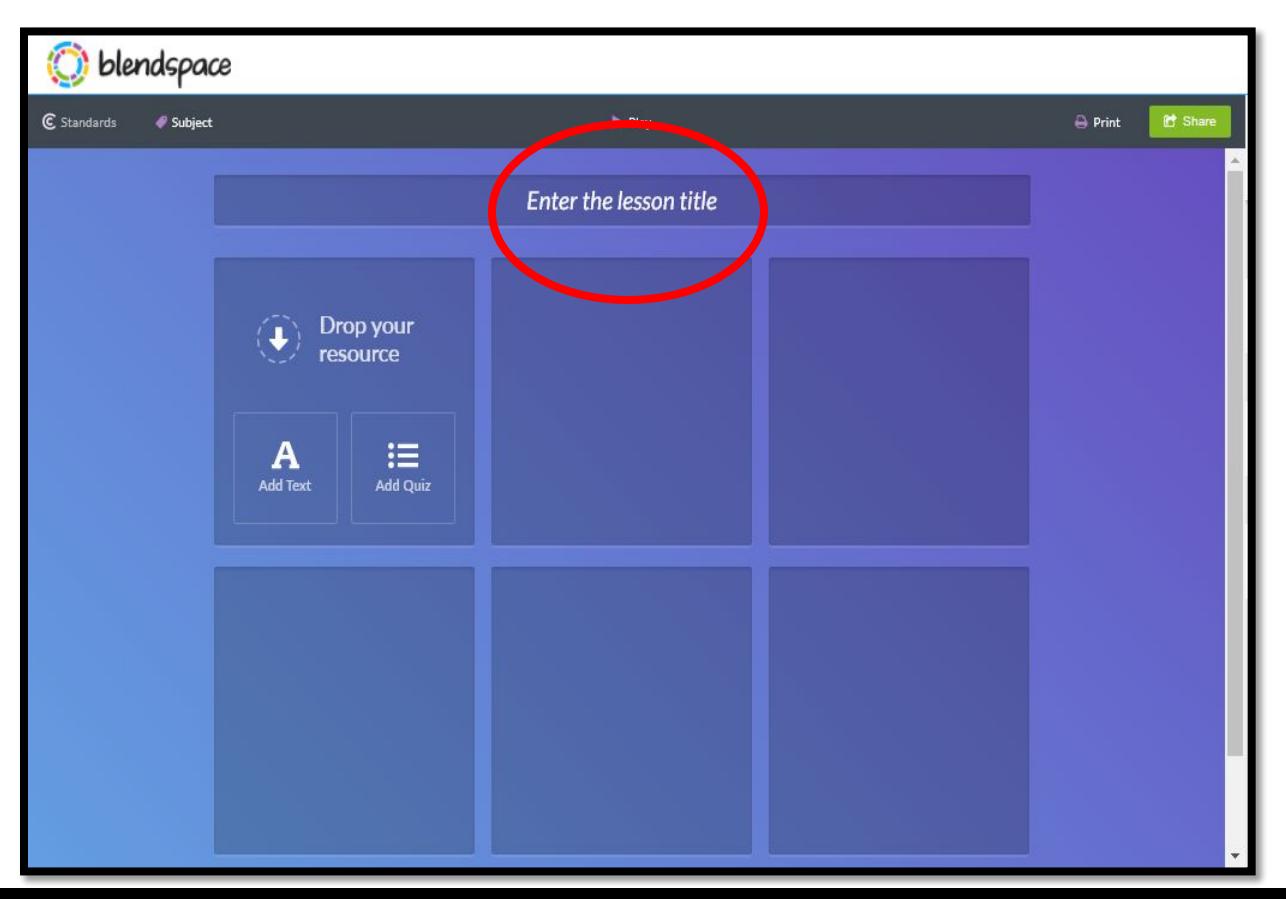

### Add text or quiz in

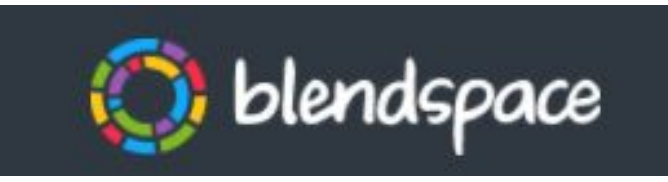

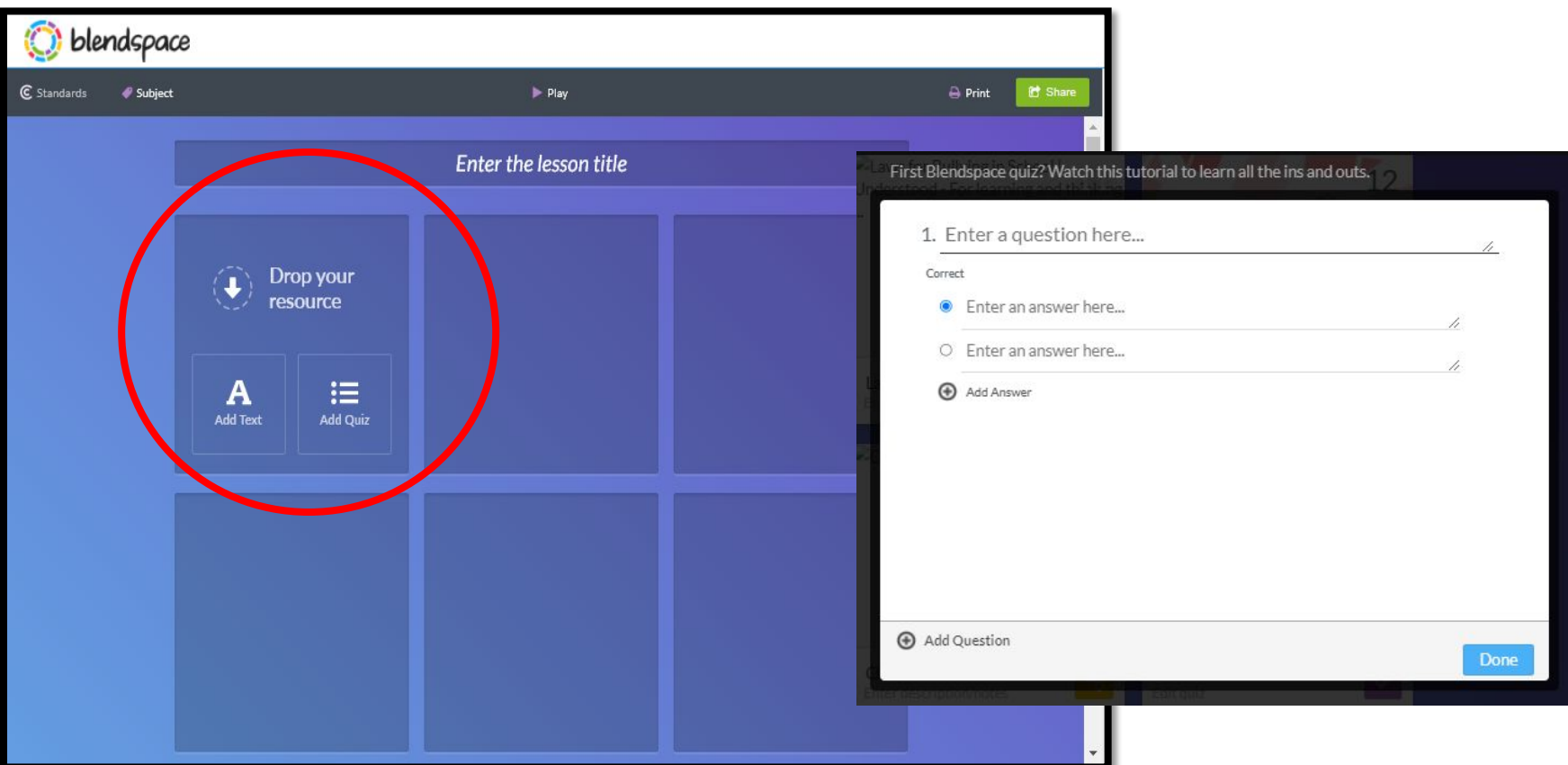

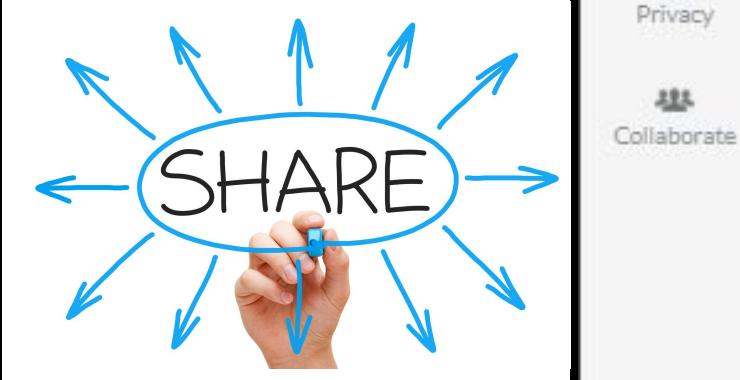

### Share

E

Share

Α Privacy

483

#### Share this lesson with your students.

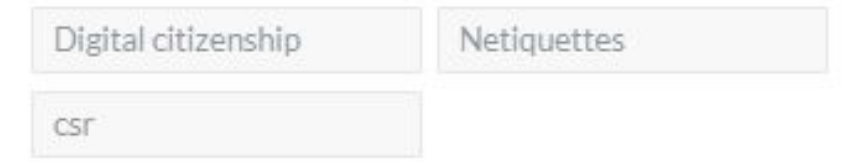

### Lesson Link:

https://www.blendspace.com/lessons/WWwbshpps2xtEw/accumulated-profit-andlosses-at-the-time-of-admission

惢

#### Share or Embed on the web:

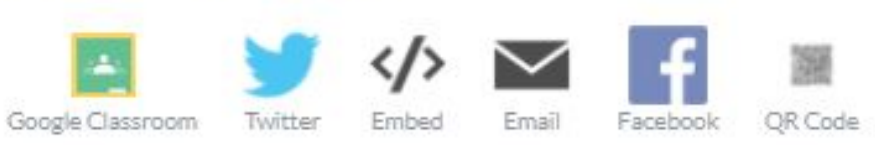

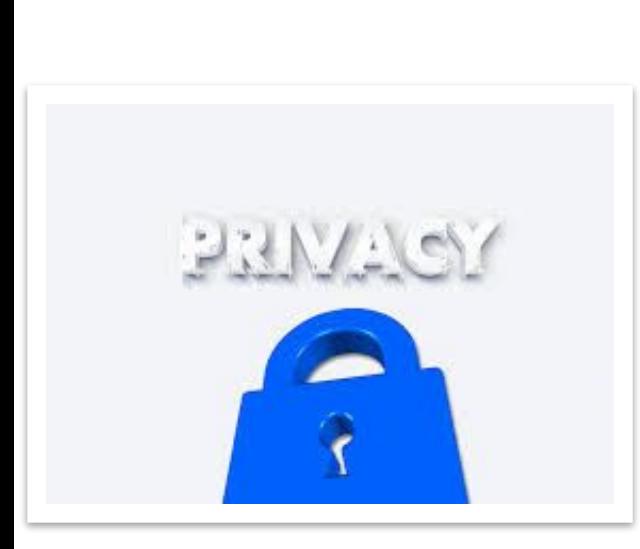

### Privacy

0 Privacy

223

Collaborate

芦

Share

- O Only Me
	- · Anyone
	- O Only people with the link and my students

Who can view this lesson?

Which resources can be copied from this lesson?

- All Resources
- 

Only public resources (exclude Google, Uploads and Dropbox resources)

O None

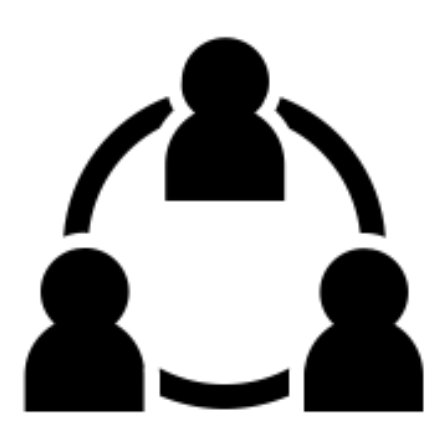

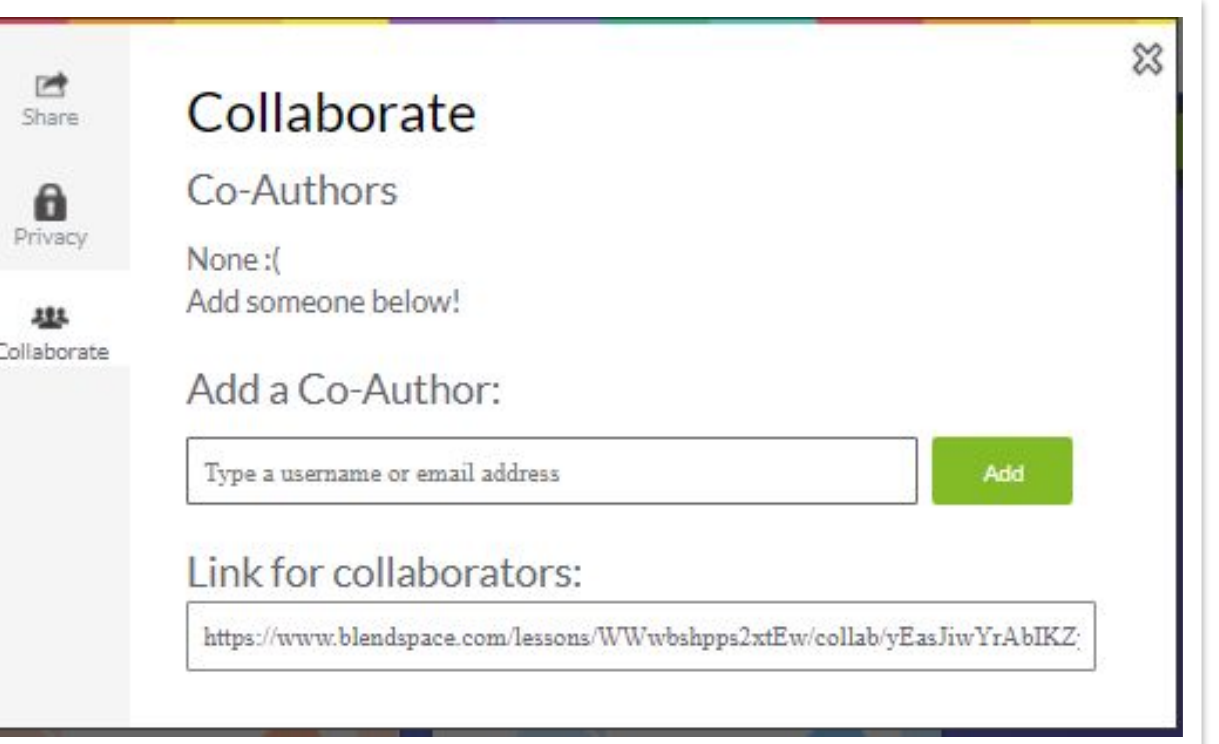

### **Click here to create a class**

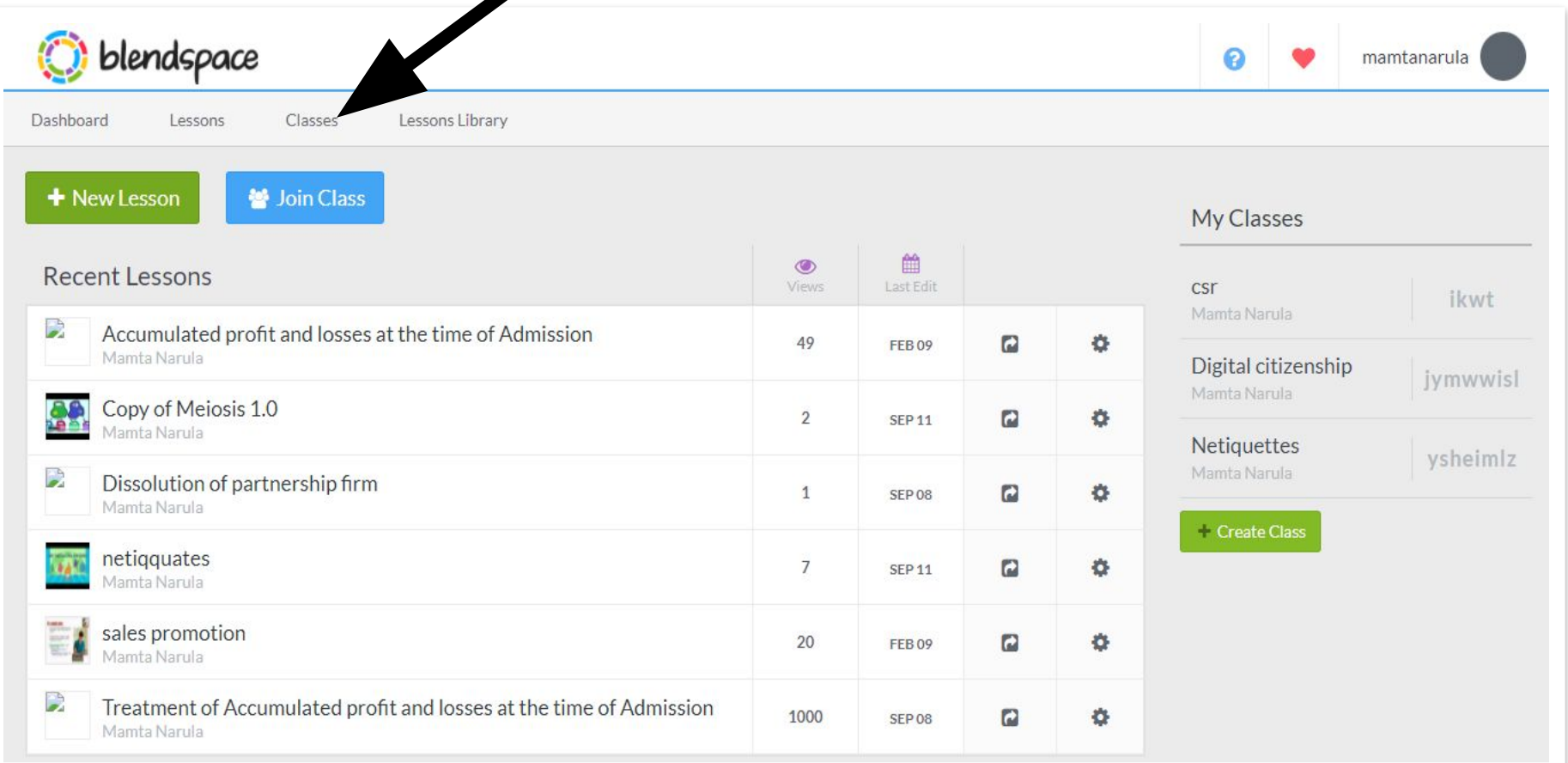

![](_page_24_Picture_1.jpeg)

![](_page_25_Picture_0.jpeg)

### **Check**

![](_page_26_Picture_1.jpeg)

### **Lesson copied** & Edited

![](_page_26_Figure_3.jpeg)

### How can teachers use

![](_page_27_Picture_1.jpeg)

![](_page_27_Picture_2.jpeg)

#### Flipping the classroom

Easily find, add and share online content (videos, images, PDFs, Google docs). Students comment or take notes alongside content.

#### **Student assignments**

Research assignments. Web quests. Presentations. Students use Blendspace to practice and demonstrate 21st century learner skills.

![](_page_27_Picture_7.jpeg)

![](_page_27_Picture_8.jpeg)

#### Differentiated lessons

Personalize student learning with different online materials and built-in assessment.

### i blendspace

- Accepts a variety of file types: pictures, videos, docs, ppt, pdf, etc.
- Ability to search YouTube, Google, Flickr, Google Drive, and other resources from within the website •
- Quizzes can be created within a lesson.
- The gallery offers the option to search and copy existing lessons.
- I essons can be shared with a link QR code, or via social media Students do not need a

#### view lessons. PROS A CONS

- Students need a login to comment on lessons or track assessment results.
- Teacher-made lessons default to public (but can be changed to private).
- Quizzes can only be multiple choice or true/ÿalse and cannot include images or equations.

# THANKS!

### Do you hav

CREDITS: This presentation template was created by Slidesgo, including icons by Flaticon, and infographics & images by Freepik.

![](_page_29_Picture_3.jpeg)